## **Załącznik Nr 9 do SIWZ OPIS PRZEDMITU ZAMÓWIENIA (OPZ) - DLA ZADANIA NR 4**

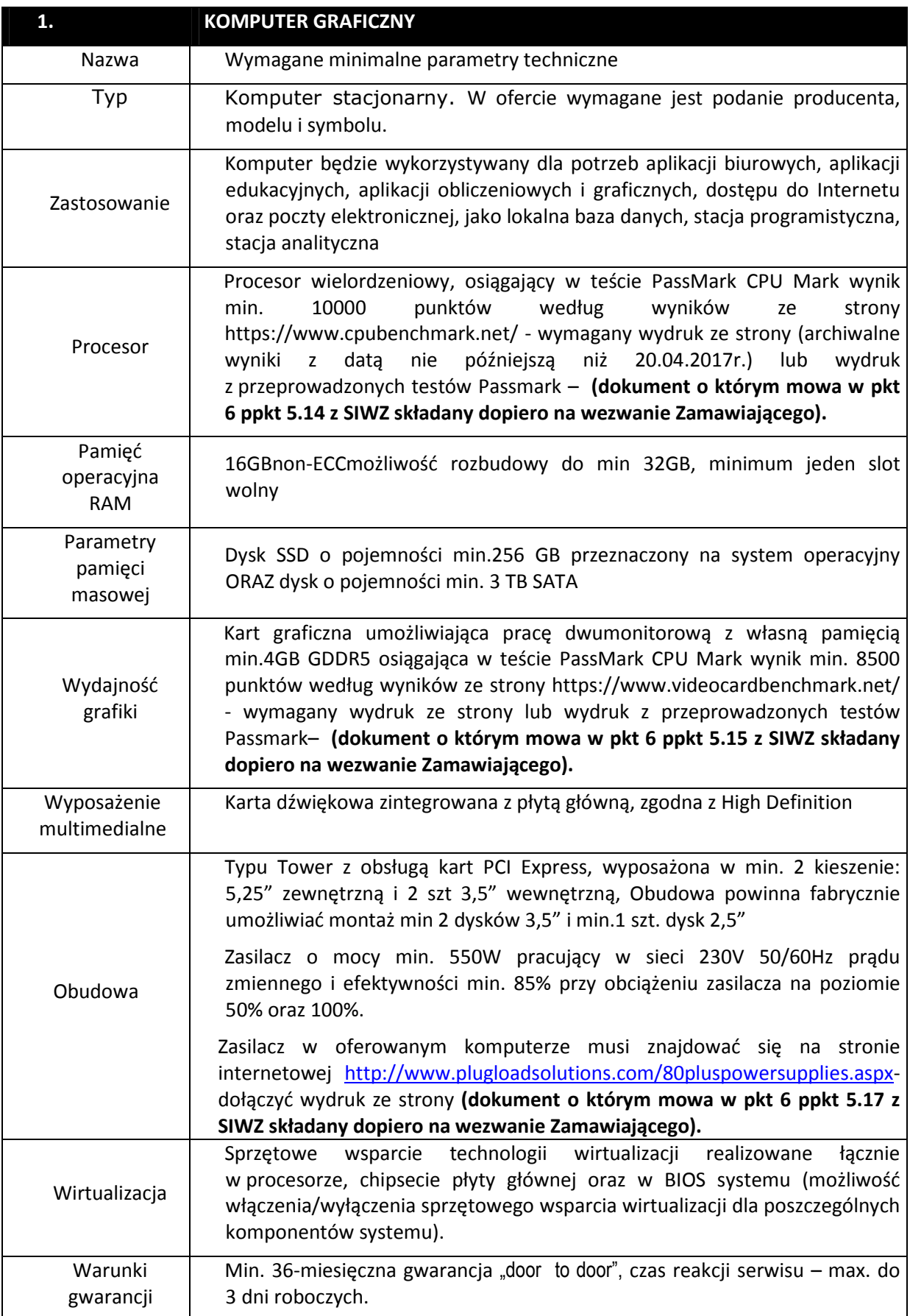

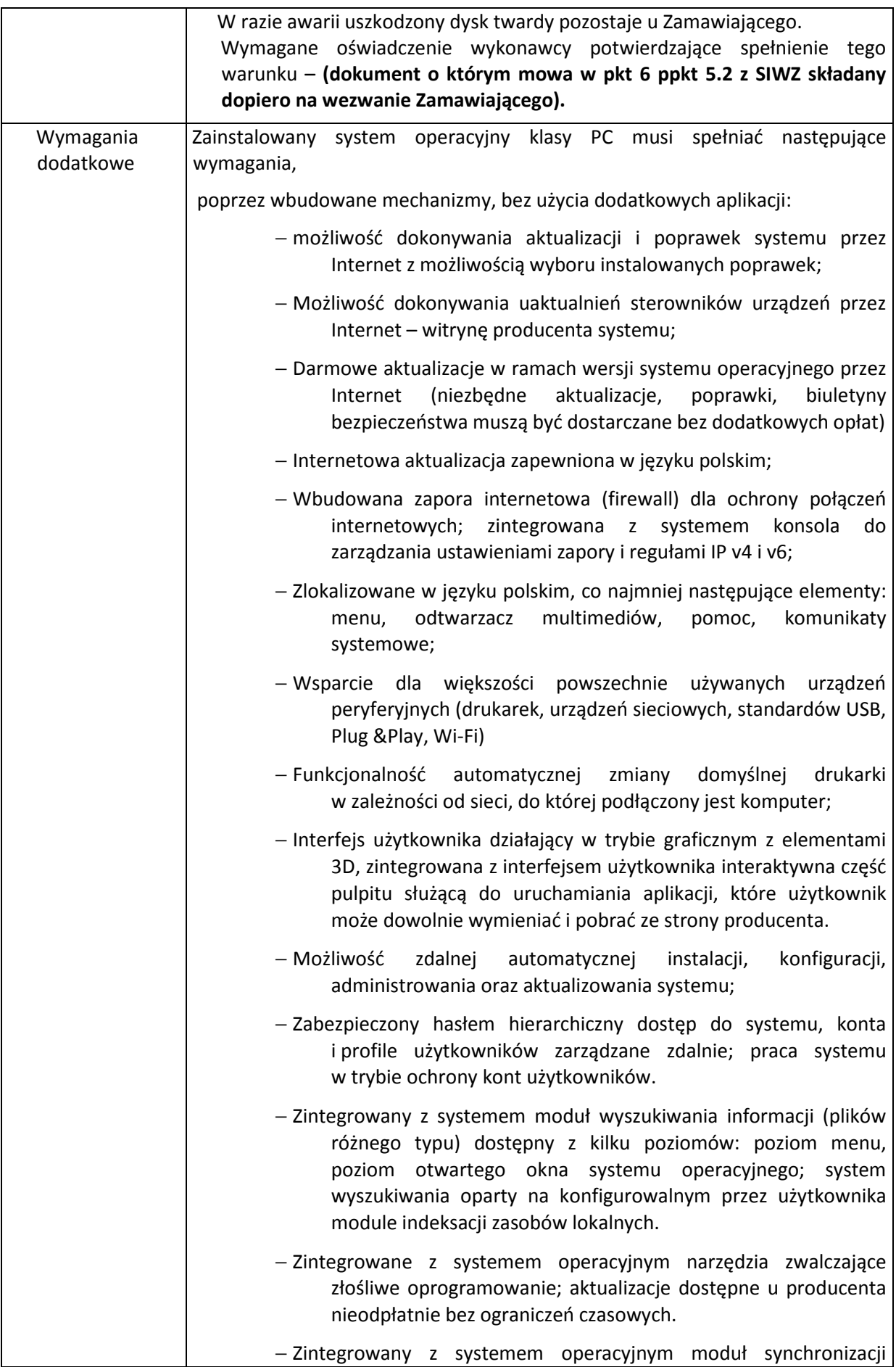

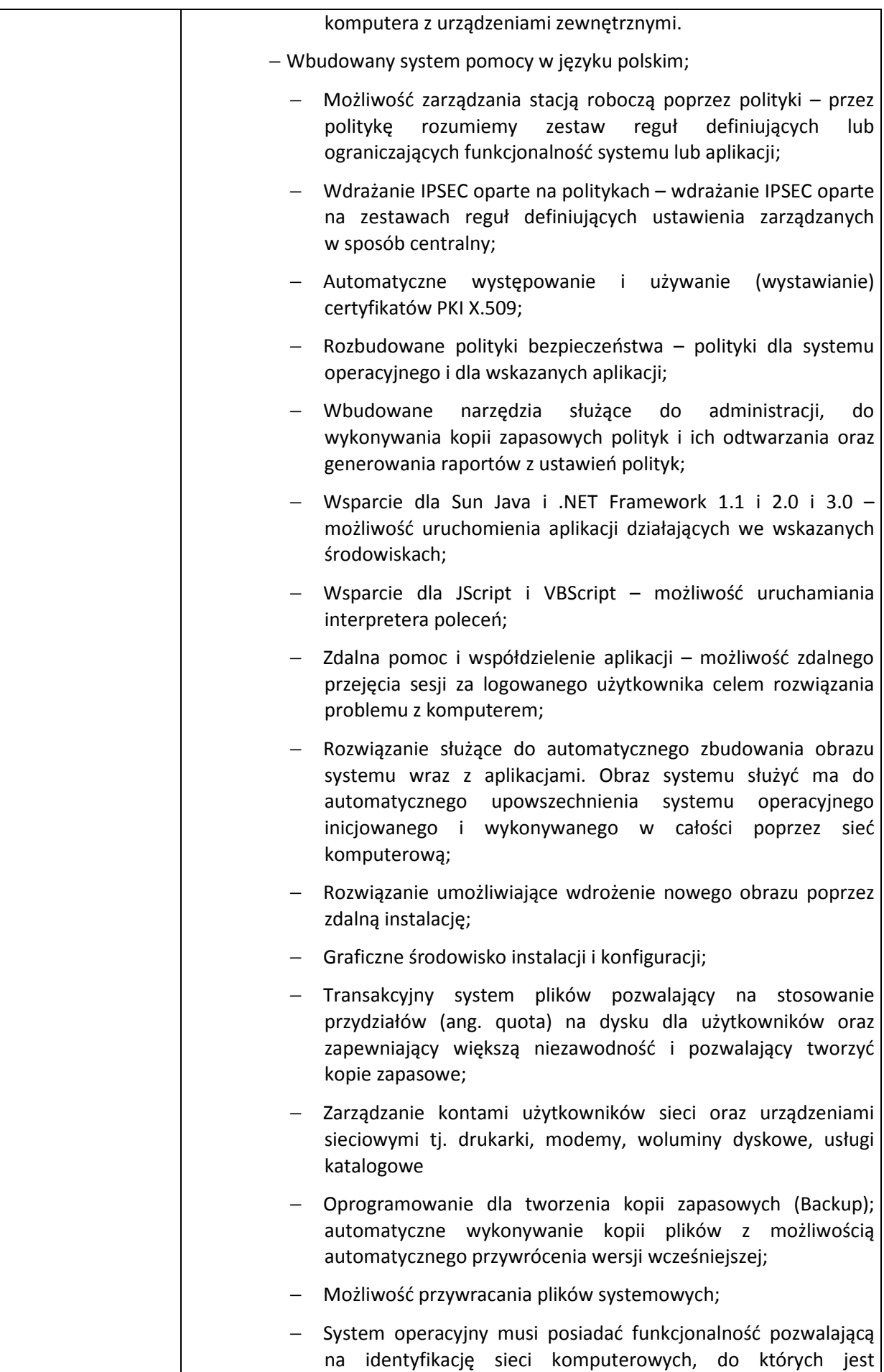

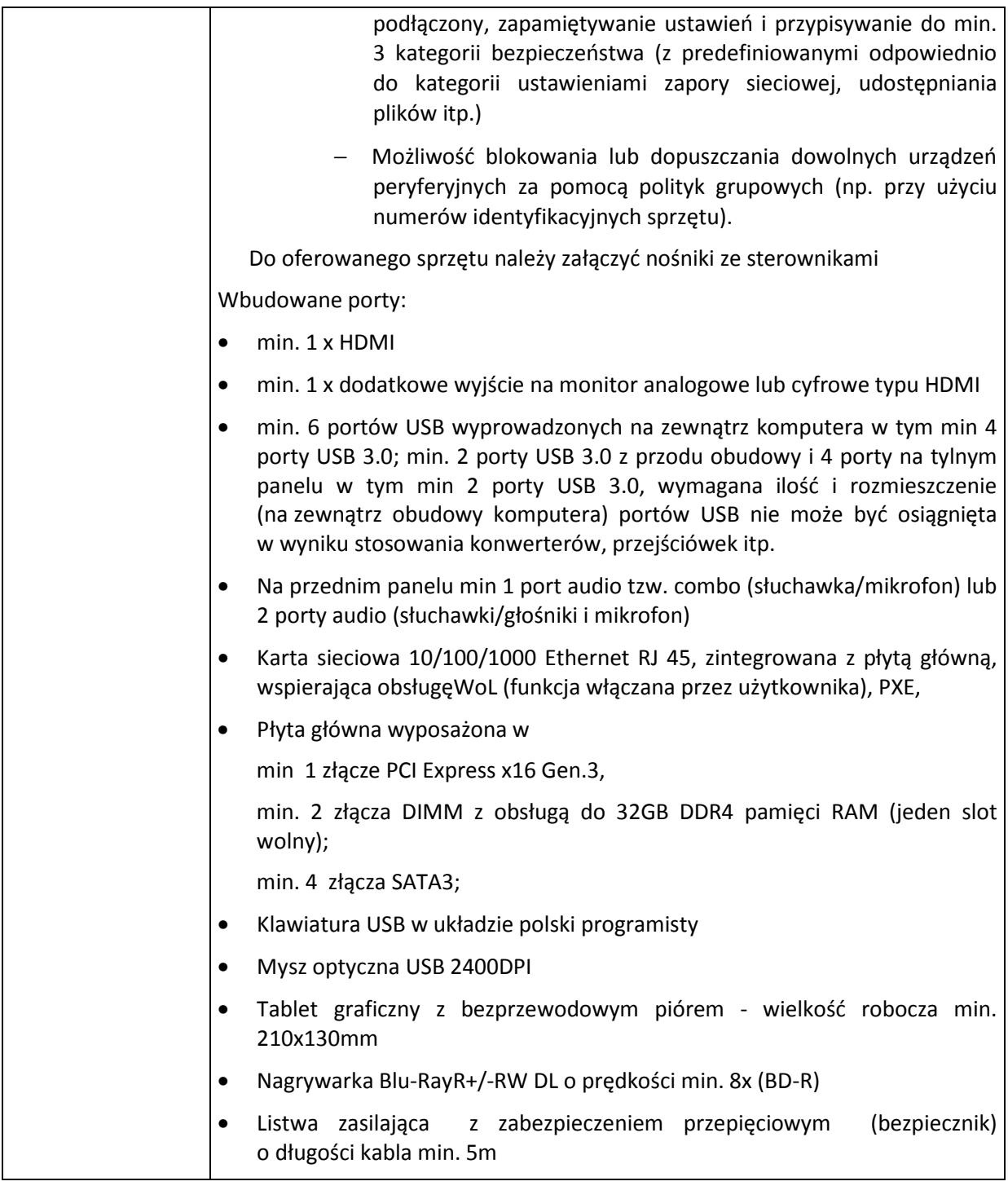

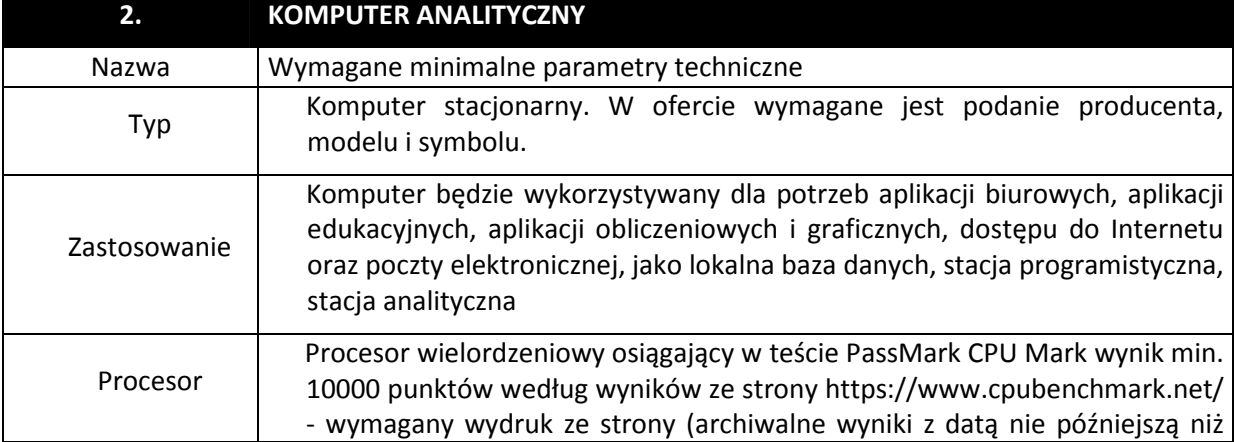

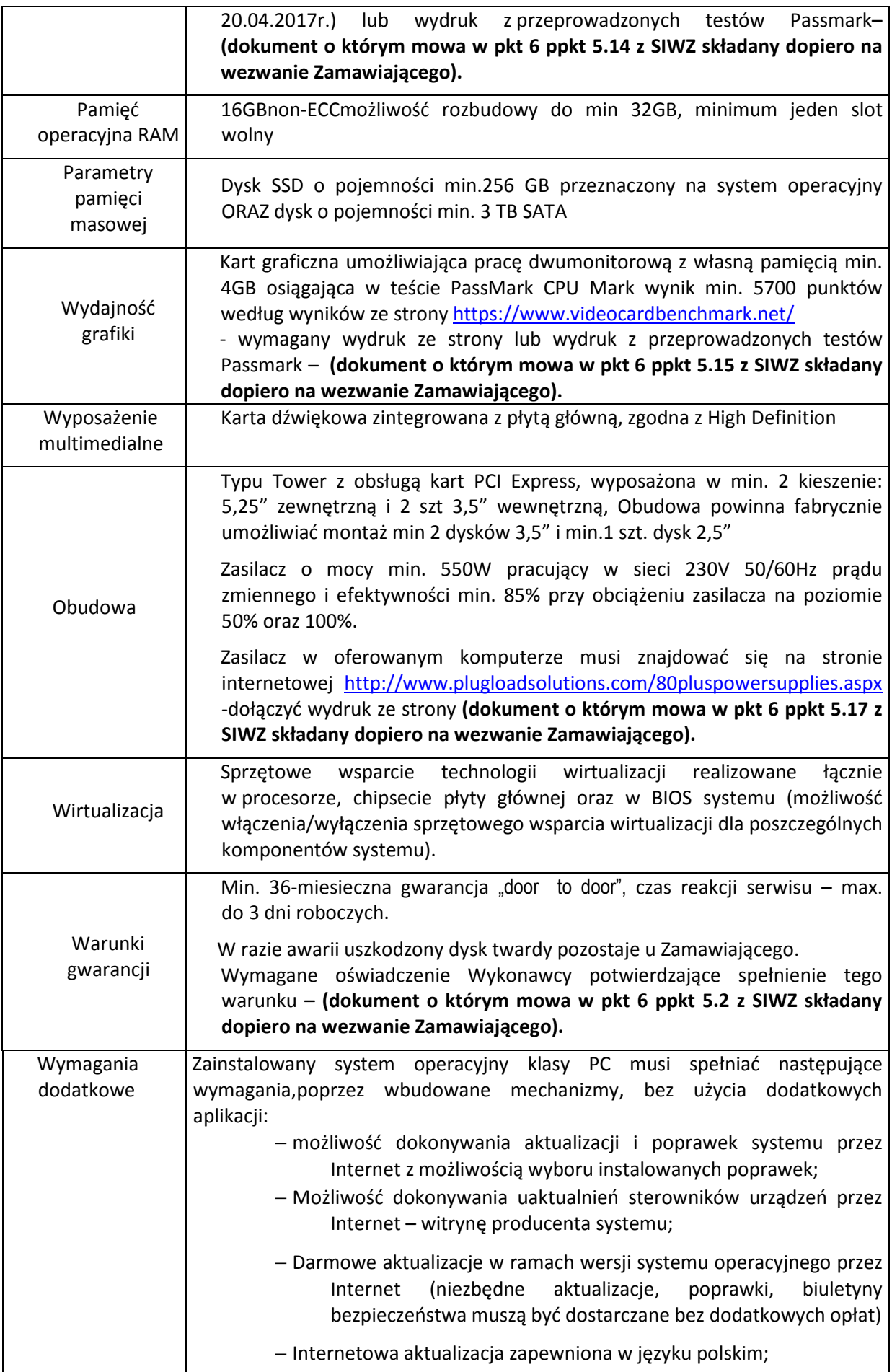

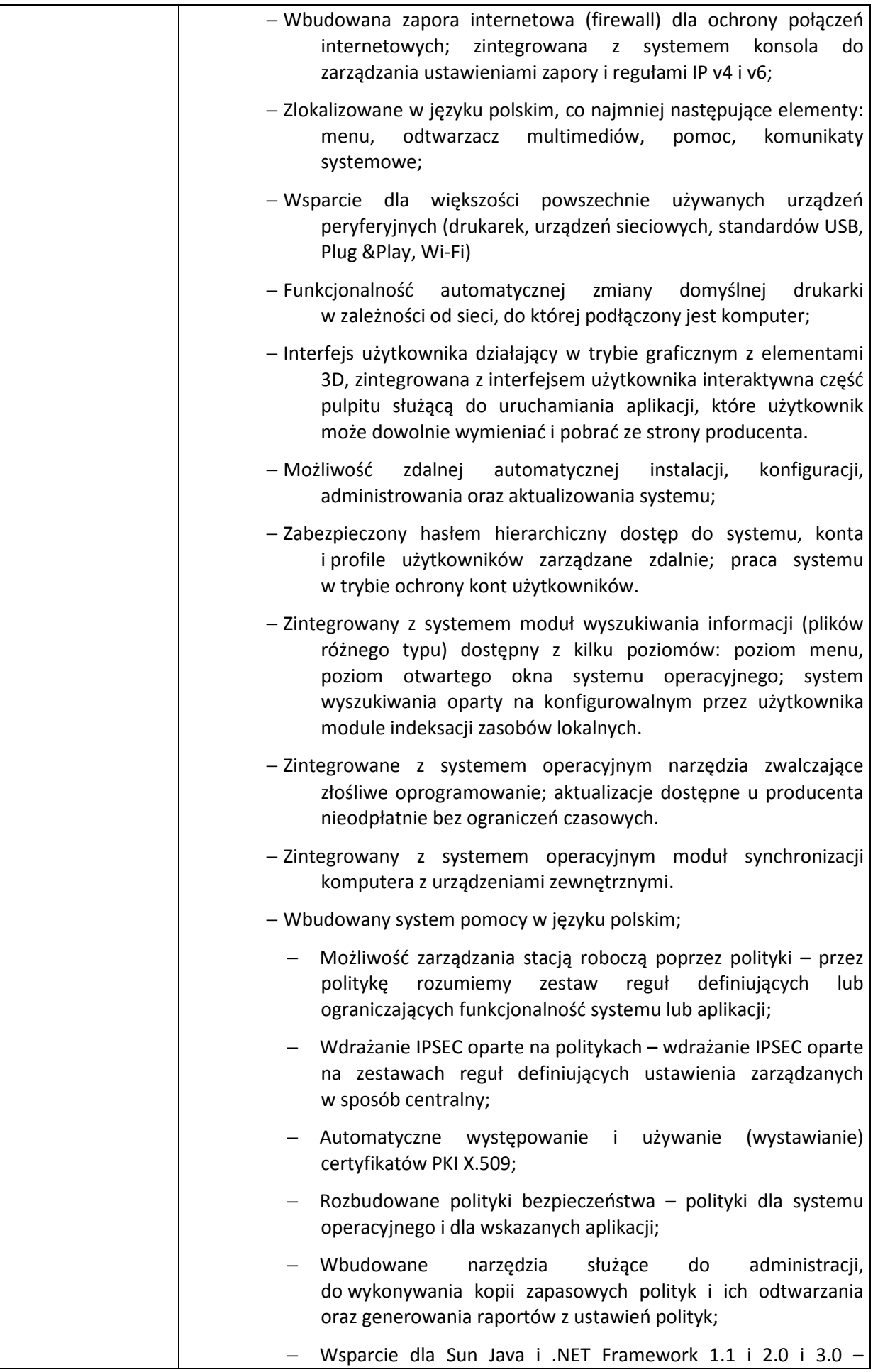

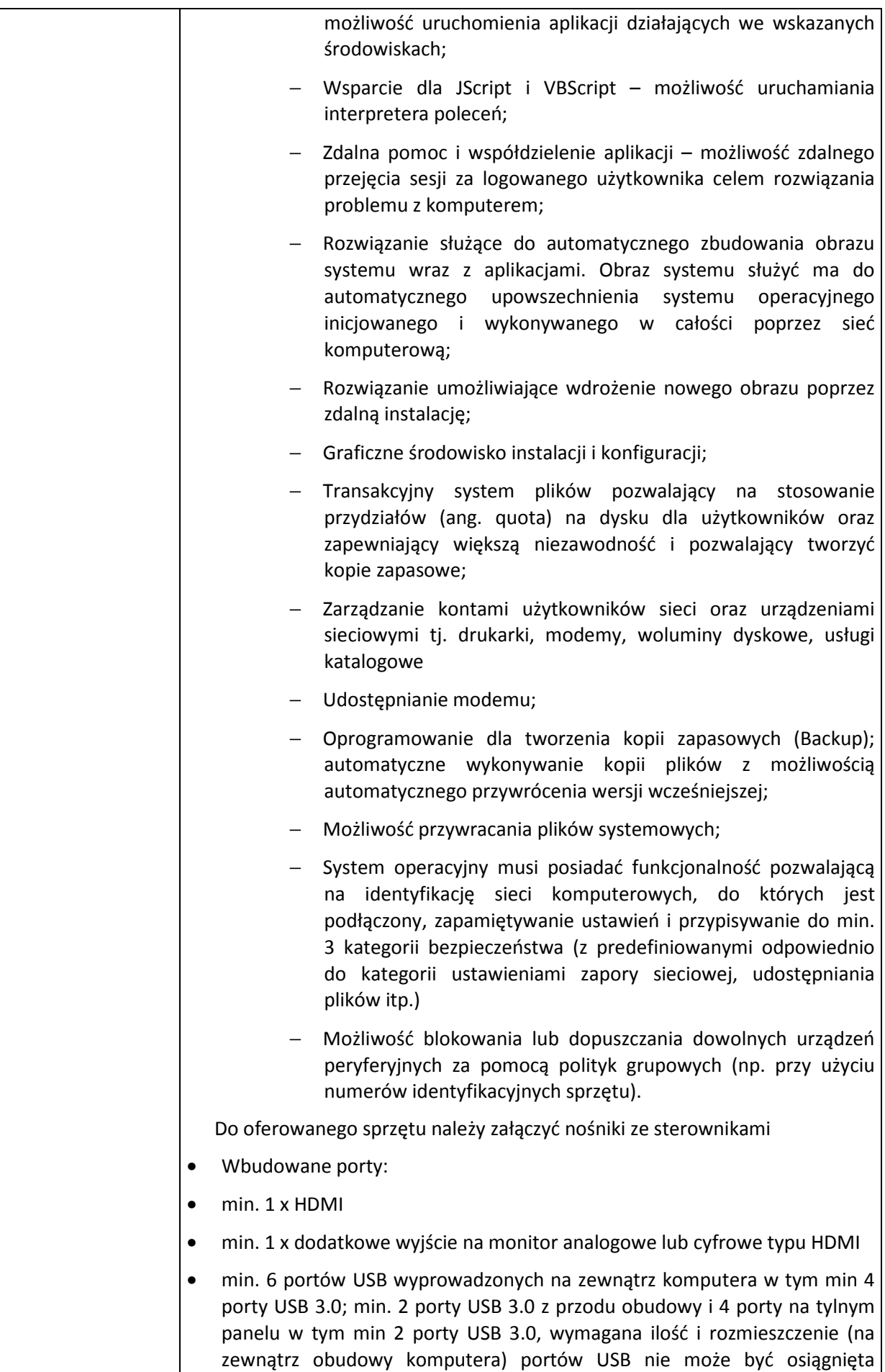

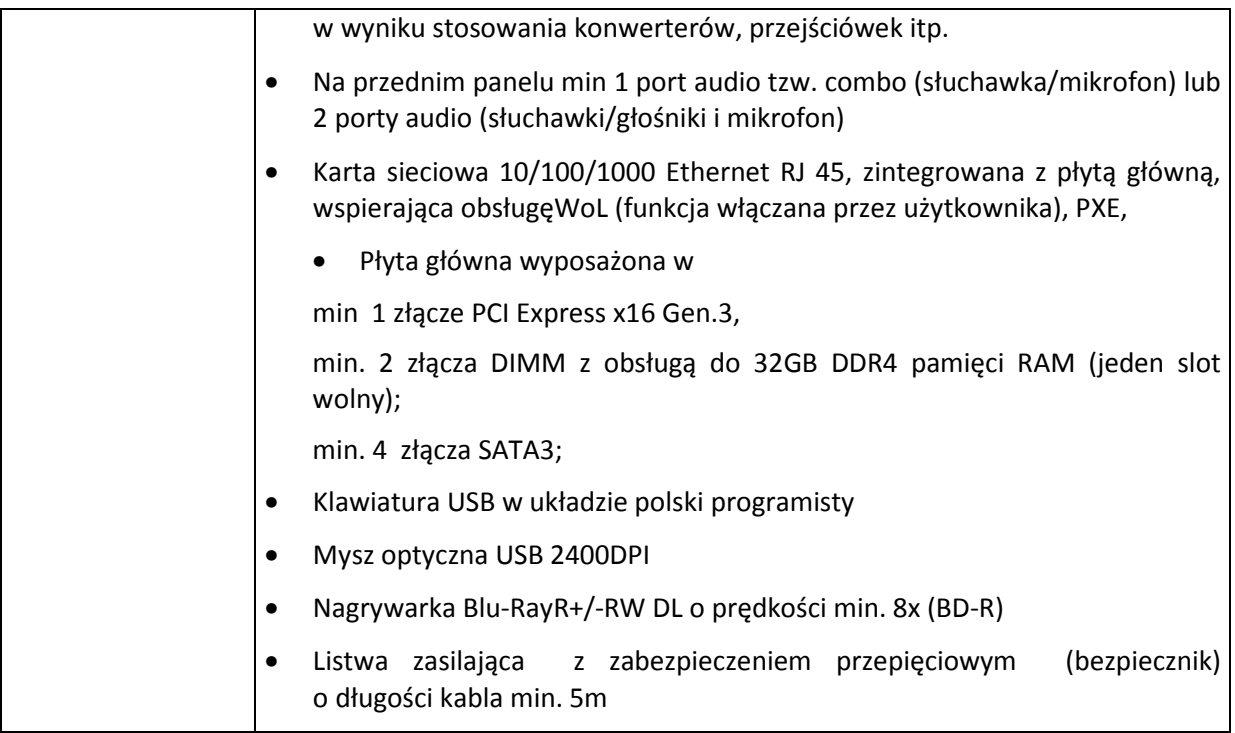